# **Module Master M2**

## **Raisonnement et Décisions Chapitre V : GraphPlan**

# **Projet n°04 d'exposé des étudiants de Master M2 Informatique**

Présenté par : Prof. Kholladi Mohamed-Khireddine Département d'Informatique Facultés des Sciences Exactes Université Echahid Hamma Lakhdar d'El Oued Tél. 0770314924 Email. kholladi@univ-eloued.dz et kholladi@yahoo.fr Site Web. www.univ-eloued.dz <http://kholladi.doomby.com/> et<http://kholladi.e-monsite.com/>

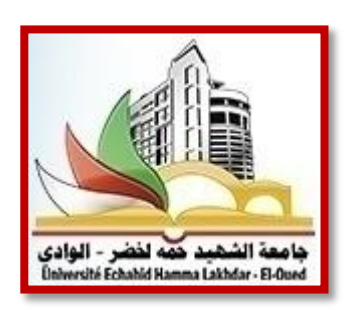

## **V – GraphPlan**

## **V.0 - Sommaire**

- 1. A propos de GraphPlan
- 2. Comment l'essayer?
- 3. Références
- 4. Travaux connexes

## **V.1 - A propos de GraphPlan**

GraphPlan est un planificateur d'usage général pour les domaines STRIPS style, basé sur des idées utilisées dans des algorithmes de graphes. Étant donné un énoncé de problème, GraphPlan construit explicitement et annote une structure compacte appelé graphe de planification, dans laquelle un plan est une sorte de flux des valeurs de vérité à travers le graphe.

L'algorithme GraphPlan construit incrémentalement un graphe qui comporte des couches successives de nœuds d'atomes et d'actions. La première couche correspond aux atomes de l'état initial, la deuxième couche comporte toutes les actions qui peuvent être exécutées dans l'état initial, la troisième couche contient tous les atomes présents dans la première couche plus tous les atomes qui pourraient devenir vrais grâce à une des actions dans la deuxième couche, et ainsi de suite. On met un arc d'un nœud atome vers un nœud action si

l'atome figure dans les préconditions de l'action, et un arc d'un nœud action vers un nœud atome si l'action a l'atome comme un effet positif. Enfin, pour chaque couche d'atomes ou d'actions, on étiquète les paires d'actions et des paires d'atomes qui sont en conflit (voir par exemple qu'une action est en conflit avec une autre action si la première supprime une précondition de la deuxième). On arrête la construction du graphe quand on trouve deux couches d'atomes successives identiques (dans ce cas, ce n'est pas la peine de continuer comme on ne trouvera plus rien de nouveau) ou quand on a trouvé une couche dans laquelle toutes les atomes du but apparaissent sans conflit (il y a peut-être une solution). Dans le premier cas, il n'y a pas de solution, donc on arrête l'algorithme, et dans le deuxième, on fait une recherche dans le graphe pour essayer de trouver une solution.

Ce graphique a la propriété que des informations utiles pour contraindre la recherche peut être rapidement propagée à travers le graphique car il est en cours de construction. GraphPlan exploite ensuite ces informations dans la recherche d'un plan. GraphPlan a été créé par Avrim Blum et Merrick Furst, avec des extensions et améliorations apportées par de nombreux chercheurs dans de nombreux établissements différents à travers le monde. GraphPlan est un algorithme de planification automatisée développée par Avrim Blum et Merrick Furst en 1995. GraphPlan prend en entrée un problème de planification exprimée en STRIPS et produit, si possible, une séquence d'opérations pour atteindre un état but.

Le nom GraphPlan est dû à l'utilisation d'un roman graphique de planification, de réduire le montant de la recherche nécessaire pour trouver la solution de l'exploration directe de la courbe de l'espace d'état. Dans le graphique de l'espace d'état :

- Les nœuds sont les états possibles,
- Et les bords indiquent accessibilité grâce à une certaine action.

Au contraire, dans le graphe de planification de GraphPlan :

- 1. Les nœuds sont les actions et les faits atomiques, disposés dans les autres niveaux,
- 2. Et les bords sont de deux sortes :
	- a. D'un fait atomique pour des actions dont elle est une condition,
	- b. D'une action aux faits atomiques il est vrai ou faux.
- 3. Le premier niveau contient de véritables faits atomiques identifiant l'état initial.
- 4. Les listes des faits incompatibles qui ne peuvent pas être vraies en même temps et des actions incompatibles qui ne peuvent pas être exécutées ensemble sont également maintenues.
- 5. L'algorithme se prolonge ensuite de manière itérative dans le graphe de planification;
- 6. Ce qui prouve qu'il n'y a pas de solutions de longueur L-1 avant de chercher des plans de longueur L par chaînage arrière : en supposant les objectifs sont vrais;
- 7. GraphPlan cherche les actions et les états antérieurs dont les buts peuvent être atteint;
- 8. L'élagage que beaucoup d'entre eux que possible grâce à l'information d'incompatibilité.

Une approche étroitement liée à la planification est la planification comme satisfiabilité (SATPLAN). A La fois de réduire le problème de planification automatisé pour rechercher des plans de différentes longueurs d'horizon fixe.

## **V.2 - Comment l'essayer?**

Pour essayer GraphPlan, allez dans le répertoire de la maison GraphPlan. Ce répertoire contient le code source, code objet de la DECstation et Sparcstation, une variété de domaines de l'échantillon. Et un fichier README qui décrit comment exécuter un GraphPlan et comment faire vos propres domaines et des problèmes. Le programme vous permet de voir une animation  $(X)$  de ce qu'il fait.

Par exemple, regardez un domaine simple TSP. Voici ce que l'animation ressemble à un pneu à plat mondiale (fixit) domaine (création graphique omis) plus intéressant.

## **V.3 - Références**

- 1. Blum and M. Furst, "Fast Planning Through Planning Graph Analysis" [pdf], Artificial Intelligence, 90:281--300 (1997). This is the original paper that describes the algorithm used.
- 2. Blum and J. Langford, "Probabilistic Planning in the GraphPlan Framework", in Proceedings of ECP'99. (c) Springer-Verlag. Describes how the planning graph structure can be used for probabilistic planning. See the Probabilistic GraphPlan page.

#### **V.4 - Travaux connexes**

Depuis la création initiale de GraphPlan, un certain nombre de chercheurs ont poussé ces idées dans une variété de directions passionnantes, y compris :

- 1. l'élargissement de la classe de problèmes pour lesquels ce style de planification peut être appliqué,
- 2. réduire le temps d'exécution (via des améliorations à la fois à la stratégie de base et au code lui-même),

#### Cours Master M2 – Raisonnement et Décisions

- 3. Et utilisant GraphPlan comme un préprocesseur à d'autres stratégies de recherche.
- 4. En particulier, consultez la boîte noire (AT & T / Washington), IPP (U. de Fribourg), STAN (U. de Durham), et sensorielle GraphPlan (U. de Washington) planificateurs.
- 5. Voir aussi la page de compilation de plan de John Langford.